# Automatic Coding について (量)  $\longrightarrow$  COBOL Compiler  $(2)$   $\longrightarrow$

#### 鷹良介 穂

 $-107-$ 

#### 次  $\mathbf{H}$

3. コンパイラー, 通訳ルーチン, モニターの動作 3. 1. プリコンパイラー 3. 2. コンパイラー 3. 2. 1. PHASE | 及び PHASE | (ID 及び ED) 3. 2. 2. PHASE  $\parallel$  (DD) 3. 2. 3. PHASE  $N$  (PD) 3.3. 通訳ルーチン 3.4.  $\pm$  =  $\alpha$  -3. 4. 1. MT のエラー処理 3. 4. 2. Monitor カードの処理 3. 4. 3. system  $p - \bar{y}$  –

コンパイラー,通訳ルーチン,モニターの動作  $\mathbf{3}$ .

2. ではコンパイラー等の 構成内容, 仕様について述べたが, 3. ではそれ らの論理構造, FLOW について述べる。PHASE N (PD) の簡単な verb の処理,通訳ルーチンの簡単なルーチン等その動作が自明であるもの,ま た、すでに動作が 2. で説明されているものについては叙述を省略する。

3. 1. プリコンパイラー

プリコンパイラーの大体の FLOW は以下の通りである。

- (1) モニターからプリコンパイラーに制御を移す。
- (2) Source Program をカード一枚分カードリーダーより読みとる。

#### $-108-$ 商学討究 第18巻 第2号

(3) Listing の指定がないときには(5)に行く。

(4) Source Program をカード一枚分 LP に OUTPUT する。

(5)  $\downarrow \lambda \downarrow \rightarrow \uparrow$ : source program  $\uparrow$ : END Card (Sequence no.  $\uparrow$ : 999999 のもの)ならば、制御を Monitor に戻す。

(6) source program カード一枚分を 2.2. で述べたように syllable 化し て指定された MT 上に OUTPUT し、(2)に行く。

3. 2. コンパイラー

3. 2. 1. PHASE | 及び PHASE || (ID 及び ED)

PHASE | と PHASE || の FLOW CHART を第14図に示す。3.の初 めにも述べたように特に操作もしくは動作 が 複雑 と 思われる所以外の操作 box (または operation box) は FLOW CHART より省いてある。各々の 操作 box の意味については、次の通りである。

BOX 1 及び BOX 2: ここでは 2.3.1.(2)で述べたような ED table を 作る。

BOX 3: 2.3.1. (3) で述べたような FILE-CONTROL に関する ED table を作る。

BOX 4: 2.3.1.4)で述べたように I-O-CONTROL の SAME AREA 処理をなし、ED table 中に同じ AREA が宣言されたものを鎖のように結 んでおく。

**3.** 2. 2. PHASE  $\parallel$  (DD)

PHASE Ⅲ の大体の FLOW を第15図に示す。

(1) BOX 1: ここでは DATA RECORD clause の処理をする。COBOL-H では FLOW CHART でこの BOX の左に現われている Key Word 以 外の語をすべて Data Record の名前として Record の Count に加える。 後に BOX 2 内の level 処理ルーチン内で,この Record の数だけ,この

COBOL-H FLOW CHART PHASE I & PHASE II

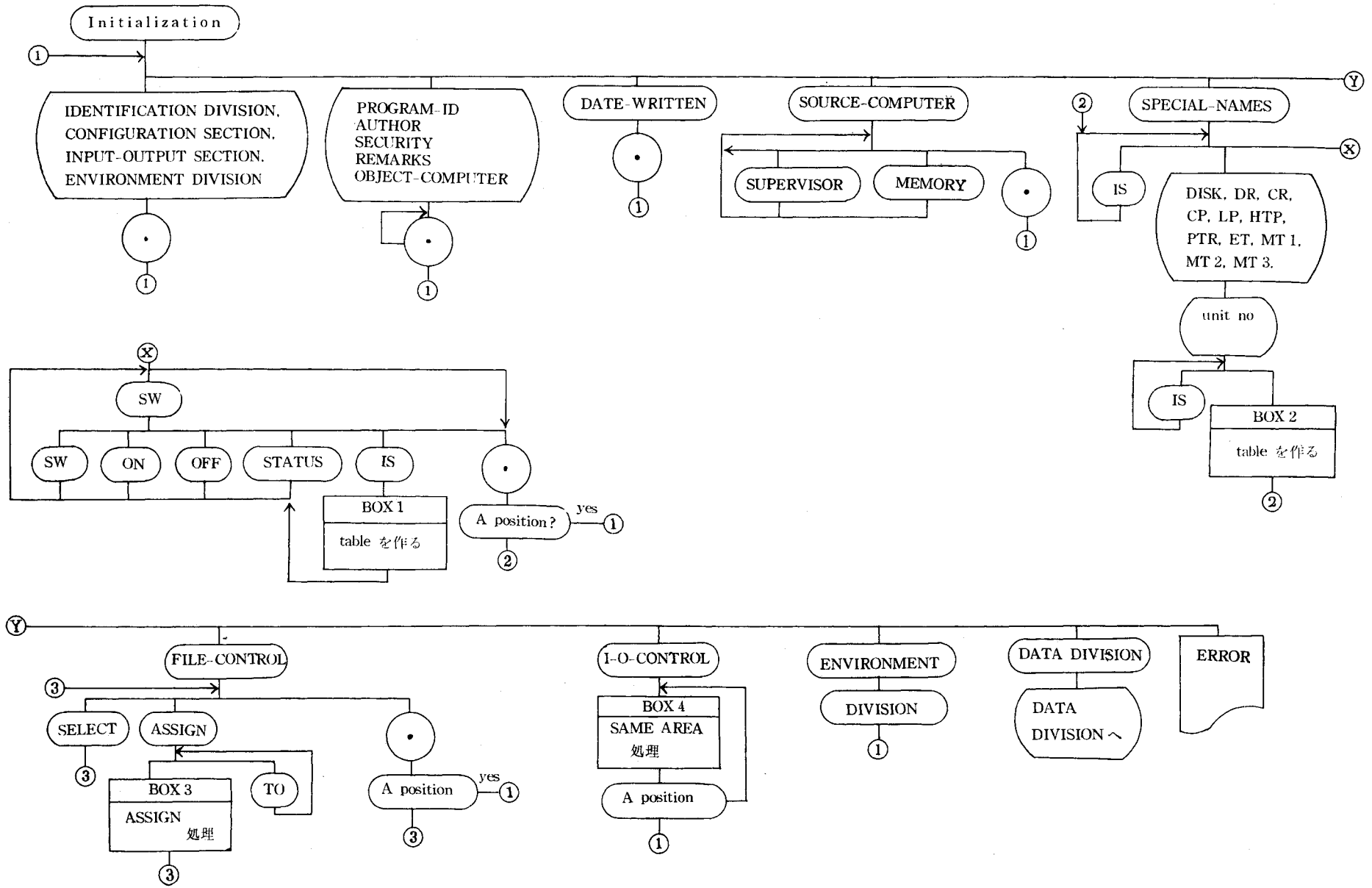

第 14 図

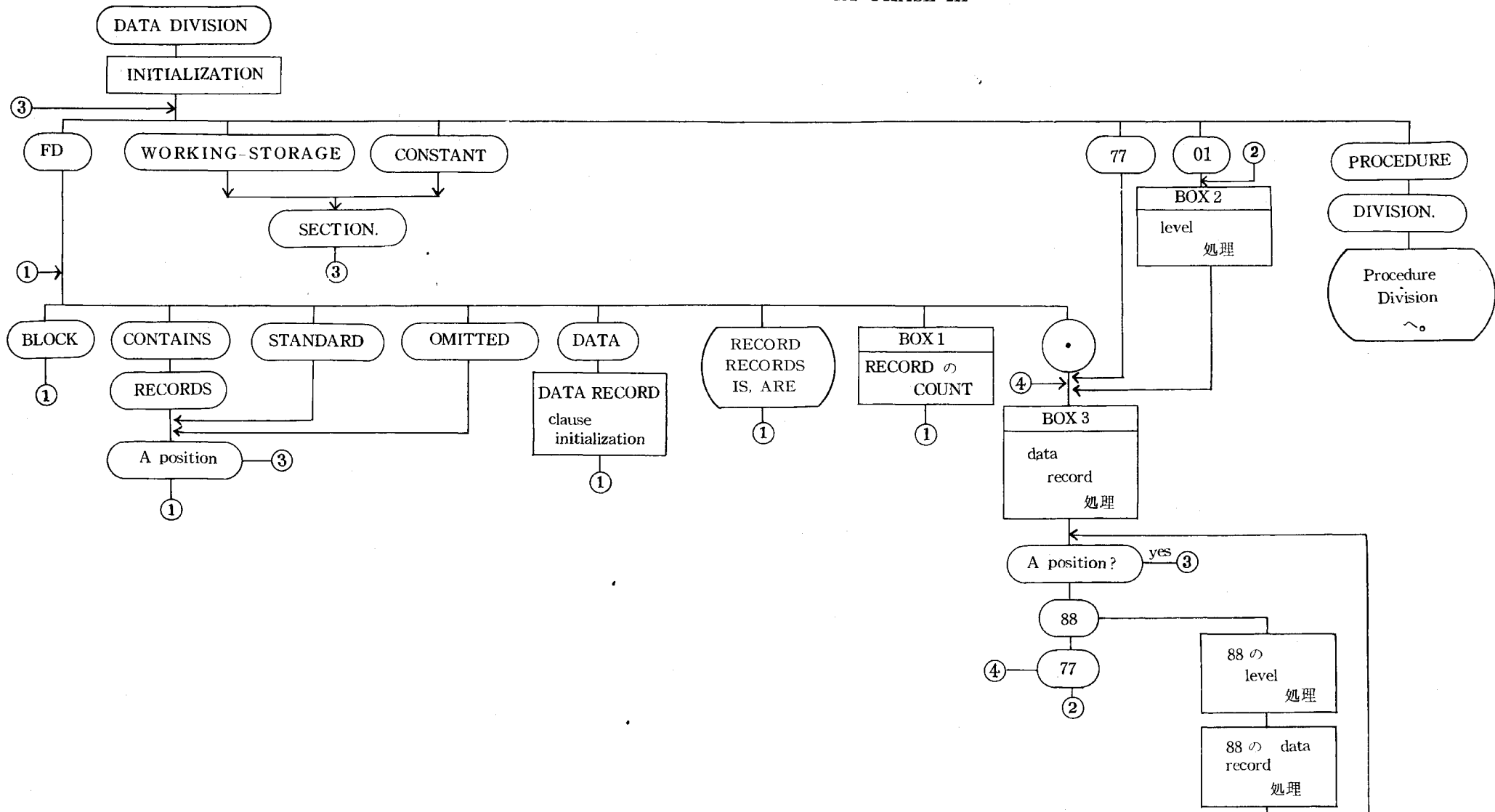

COBOL-H FLOW CHART PHASE III

File 内のレコードが、同じ先頭番地を持つことになる。

(2) BOX 2: このルーチンは COBOL-H の PHASE Ⅲ では 最も重要 かつ複雑な動作をする所であって、その完全な叙述をするには多くの努力と 根気が必要である。本稿ではその細目を割愛し,大体の機能を述べるに止め る。

BOX 2 で行なう操作は,大体次の通りである。

(1) I-O-CONTROL の宣言に基いて、file の先頭番地を定める。

(2) DATA RECORD clause の宣言に基いて file 内の各 Data Record の 先頭番地を定める。

(3) level number を読んで, data-name 間の従属関係を知り, 割付番地 を確定する。

(4) REDEFINES clause に基づいて割付番地を set しなおす。

要するに core メモリへの 番地割付 を 司る部分であるが、 COBOL では 上述の (1),(2),(3),(4) のような要因 で 割付番地が,通常の順序と狂うので 非常に面倒な コンパイル 手続きを踏む必要がある。筆者の場合 COBOL-H の debug で一番時間 と 努力 を 費やしたのはこの部分であった。 これから COBOL コンパイラー を組まれる方は、 Coding の段階以前にこのメモリ割 付の部分に特に注意を払うべきであると筆者は考える。

(3) BOX 3: このルーチンも COBOL-H の PHASE Ⅲ の中枢をなす 部分で,そのなすことは大体次の事柄である。

 $(1)$  FILLER の処理

(2) REDEFINES clause の処理

(3) OCCURS clause の処理

(4) COMPUTATIONAL clause の処理

(5) PICTURE 及び VALUE の処理

要するに BOX 3 では level number 以後書かれている COBOL-H の

 $-110-$ 商学討究 第18巻 第2号

source program 全部の処理を行なって、先に述べた DD table, Actual table 等を作成し、かつ初期値,定数等を meso deck として出すことを行なうの である。

以上述べた他に PHASE Ⅲ で良く利用された ルーチンに 次のものがあ る。

(4) data-name-read ルーチン これはすでに定義された data-name ま たは literal を読んで,その情報 を 一定 の 形式にまとめあげる 仕事をする ルーチンで PHASE N でも良く使われるものである。

その情報は下図に示すようにまとめあげられる。

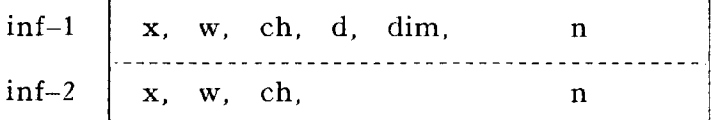

x: =3 non-numeric  $\dot{\tau}_s$  literal  $\sigma \geq \dot{z}$ 

=2 numeric literal のとき

=1 computational data-name  $\varphi \geq \frac{1}{2}$ 

=0 以上のいずれでもない場合。(2 bit)

w: 語数を set する。(6 bit)

ch: 文字数を set する。(9 bit)

d: subscripted variable の場合 inf-2 の n にコンパイル時にわかる address がある場合1, さもなければ0を set する。(1 bit)

dim: 添字付のとき1、さもなければ0。(2 bit)

 $n: x=3$   $0\leq x$  Actual table address.

 $n=1$  のとき 同上

以上以外のとき table の location が入る。(14 bit)

inf-1 と inf-2 の bit の意味は同じであるが, inf-2 は添字付 data-name の場合にのみ, 意味を持つ。例えば S(I) という data-name がこのルーチン によって処理されると、Sに関する情報が inf-1 に I に関する情報は inf-2

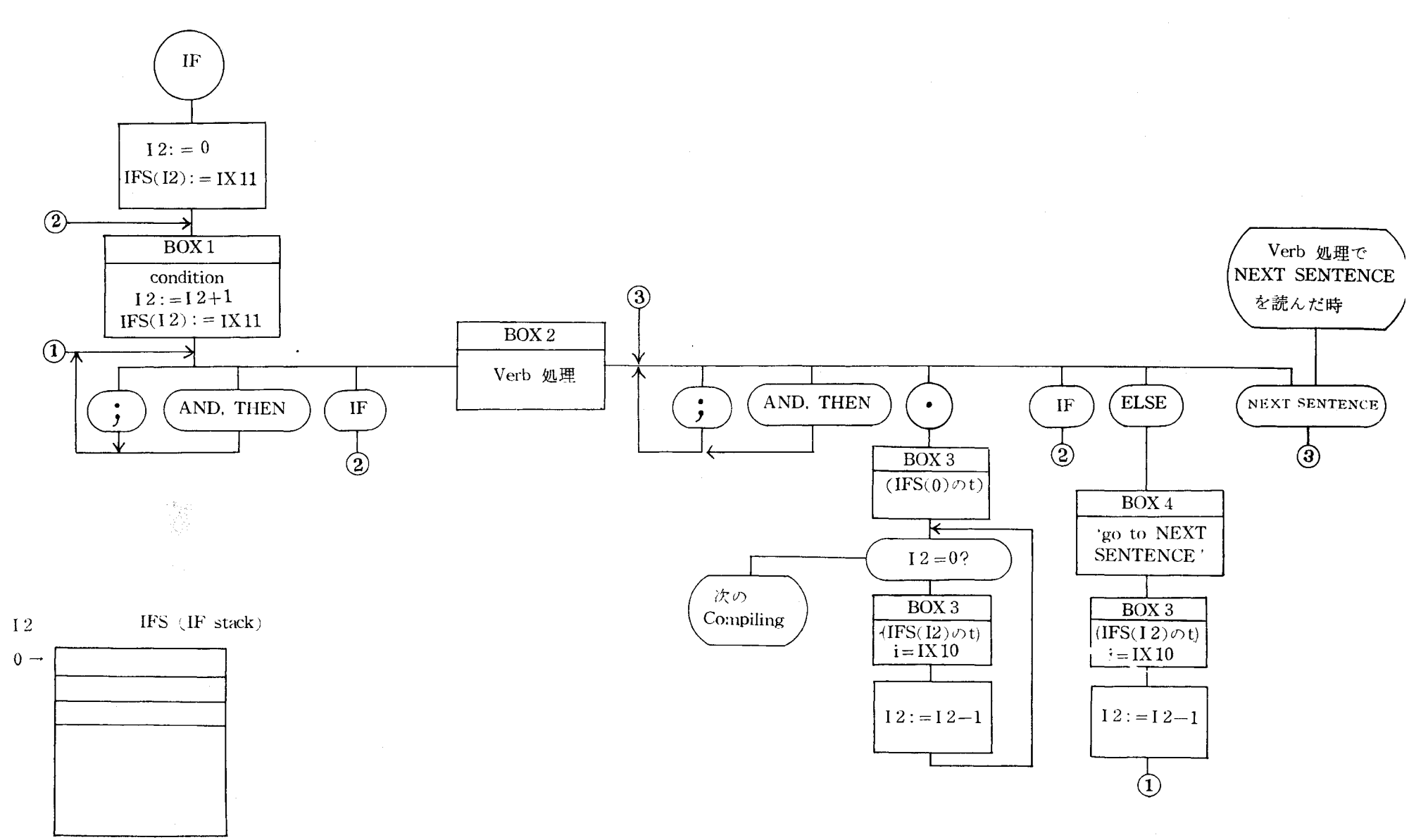

 $\sim$ 

Automatic Coding について (冊) (穂鷹)

に set される。

このルーチンでは name の修飾も処理する。なお COBOL-H では name の修飾は10重まで許す。

 $3.2.3.$  PHASE  $N$  (PD)

PHASE N の FLOW は各動詞によってそれぞれのコンパイル先に jump させ、各動詞のコンパイルが終った時に一定の番地の内容の示す jump 先に 間接的に jump させるようになっている。動詞のコンパイル後の 戻り番地 を、間接的に指定するようにしたのは、条件文等のコンパイルの際に自由に 変更できるのが便利であるからである。

以下, COMPUTE, IF, MOVE の各項について叙述する。他の動詞のコン パイル方法は自明であろう。

(1) COMPUTE この動詞及びこれに続く formula のコンパイルは若干 の部分を除いて通常の数式翻訳と本質的に異なる所はない。筆者の採用した 方法は「7]で,筆者が Booleen Expression で試みた方法と類似のものであ る。

COBOL では数値データとして内部2進式のものと DISPLAY 式のものと があるが COBOL-H では numeric データはすべて、 一旦 DPF に変換し て四則演算等を行なうようにコンパイルした。従って DPF 以外のデータ間 の演算 (COMPUTATIONAL 以外のもの) には必らず演算以外に 変換も行 なわれる。

(2) IF IF のコンパイルの方法としては「87の方法 を 若干変更して採用 している。第16図に IF clause の FLOW CHART を示す。図中 IFS は IF stack という table を示し、I2は IFS の pointer である。 IFS は I2=0 より用い, IFS (I2) は IFS 中の I2 の指し示す table の内容を表わす。

IX 10 は object program のメモリ割付番地の counter で、 IX 11 は object program を meso deck の形で、buffer 内に入れておく時の counter  $-112-$ 商学討究 第18巻 第2号

である。

BOX 1: ここでは conditional relation をコンパイルする。COBOL-H の relation test の object program は第17図に示す通りである。

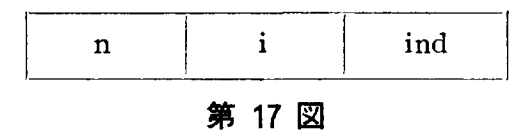

n: この relation test が成立しない時の object program の jump 先。  $(14 \text{ bit})$ 

i: GREATER THAN, LESS THAN, EQUAL の各 relation test ルー チンの先頭番地。(14 bit)

ind: 上の relation が否定された時に 1 さもなければ 0 を set する。(1 bit)

上で述べたように relation test routine は高々6種しかないので,コンパ イラーはこの relation test ルーチンの前に, データの種類によってそれら をそれぞれ標準形に揃えて一定の番地に格納する object program を OUT-PUT している。COBOL-H では数値データはすべて DPF の形にして比較 し、non-numeric データは、そのままの形で比較している。

BOX 2: ここでは通常の verb 処理が連続して行なわれるが、;, THEN. ., IF, ELSE, NEXT SENTENCE が現われた時にはこの BOX から出る。

BOX 3: IX 10 (object pregram のメモリ割付 counter) の内容を IFS の指定された番地の内容が示す番地の t part (OKITAC-5090 H では 42~ 29 bit) に格納する。

BOX 4: ここでは GO TO NEXT SENTENCE に対応する object program を OUTPUT する。実際には「IFS の I 2=0 に対応する内容の示 す番地の t-part の示す番地に通訳ルーチンのコントロールを渡す」という 命令を出せばよい。

なお,筆者 が 参考にした[8]の 方法によると, この部分 に 関して若干

IF C1 ST1 ELSE C2 IF C3 NEXT SENTENCE ELSE ST2.

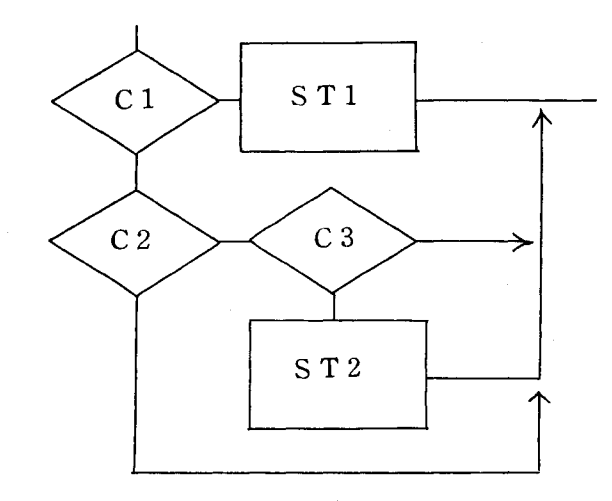

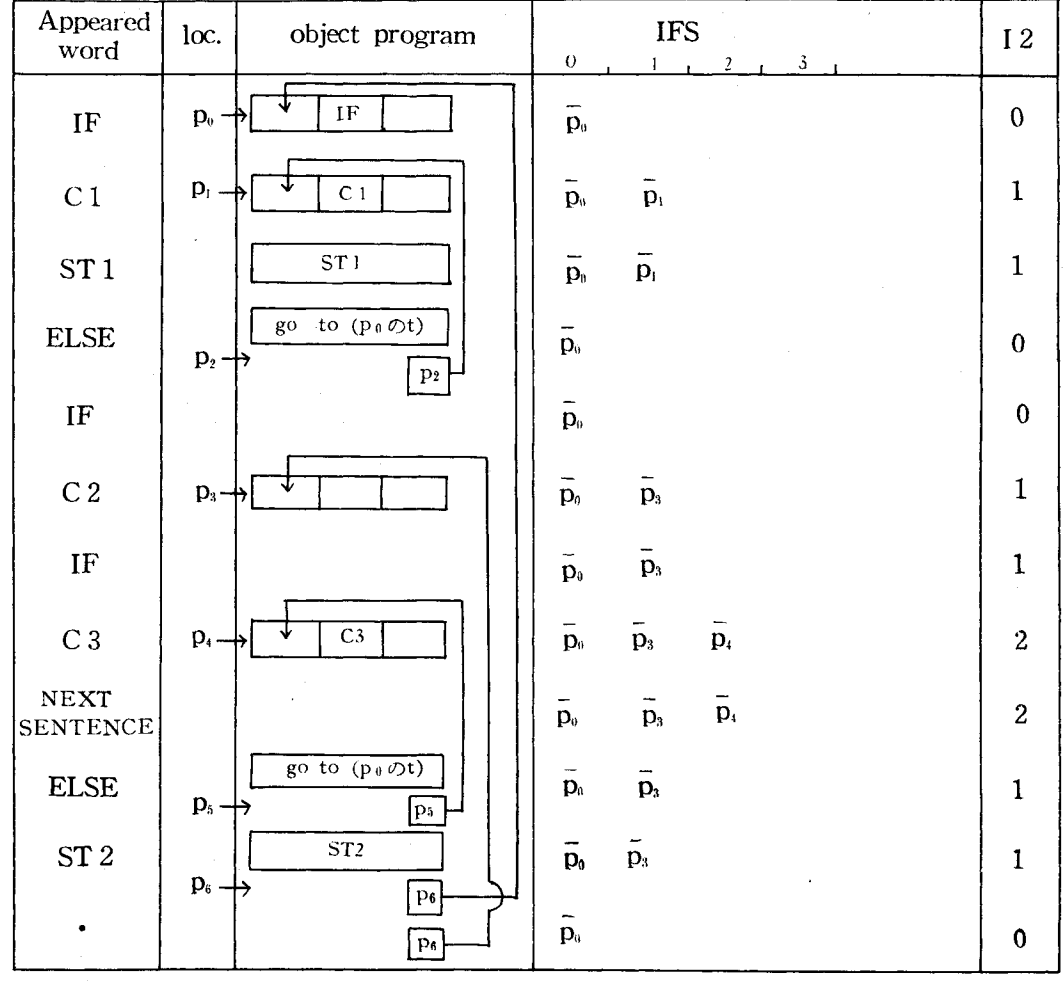

第 18 図

object program のムダがあるように思われるが、第16図に示した FLOW CHART ではそれを改良したつもりである。

以上の手続きを例を取って説明する。はじめに 第18図の記号その他を説 明する。

po, p1, ..., p6 は object program を作っていった時のそれぞれのメモリ割 付番地を示す。 これは第16 図で IX 10 によって count されているものに 対応する。

p<sub>0</sub>, p<sub>1</sub>, ..., p<sub>4</sub> は object program を一旦 meso deck にして MT に吐き出 すため、出来上った object program を buffer に一時蓄える必要があるが, これらはその際の location であって, 第16図の BOX 1 で使用する IX 11 によって count されるものに対応する。従って po. ..., p4 等は コンパイル の際にだけ意味を有するものであって、object time にはこれらは一切姿を 消している。

|p<sub>6</sub>| → のように矢印で示してある部分は、この段階で p3 の実際の割付 番地を知った コンパイラーが, IFS の助けを借りて, jump 先を object program に書き込む操作を表わしている。この操作は第16図の BOX 3 で なされることに対応する。

第18図内の FLOW CHART は COBOL の定める FLOW CHART ([1] VII-17) で例題に対応するもの, いいかえるとこの FLOW CHART を COBOL 言語で書くと上にあげた sentence になる。

例がどのようにコンパイルされるかは,第16図と第18図とから明らかで あろう。

 $(3)$  MOVE

MOVE verb のコンパイルの FLOW は次のようになる。

1° data-name-1 を data-name-read ルーチンでよむ。(3.2.2.(4))

2<sup>o</sup> data-name-2  $\psi$  data-name-read  $\nu - \psi \neq \psi \in L^2(\mathbf{3}, \mathbf{2}, \mathbf{2}, \mathbf{4})$ 

3<sup>o</sup> data-name-2 (行先の data-name)がCOMPUTATIONAL ならば 4<sup>o</sup>

一114 - 南学 討究 第18巻 第2号

へ, numeric ならば 5°へ, non-numeric ならば 7°へ, editing (PICTURE に編集機能の文字がある場合)ならば8°へ,groupedならば9°へそれぞれ 行く。

4° data-name-1 が数値データである場合には、それを DPF の形で AR に持ち出す object program を OUTPUT し、数値データでない時には、デ ータを全然変形せずに、そのまま AR に持ち出す object program を OUT-PUT する。

AR のデータ 2 word をそのまま data-name-2 に store する object program を OUTPUT する。10°へ行く。

 $5^{\circ}$  data-name-1 が数値データである場合には、そのデータを数値標準 形にして AR に持ち出す object program を OUTPUT し, 数値データで ない時には、データを non-numeric 標準形にして AR に持ち出す object program を OUTPUT する。

6° AR のデータを data-name-2 の character 数だけ data-name-2に store する object program を OUTPUT する。10°へ行く。

7° data-name-1 の種類にかかわりなく、そのデータを non-numeric 標 準形にして AR に持ち出す object program を OUTPUT する。6°へ行 く。

8° data-name-1 が数値データの場合には、それを数値標準形にして AR に持ち出す object program を OUTPUT し、数値データでない場合には データを non-numeric 標準形にして AR に持ち出す object program を OUTPUT する。

ARに数値データがある場合には、それを data-name-2の PICTURE に 従って編集する object program を OUTPUT し、10°へ行く。数値データ がない場合には6°に行く。

9° data-name-2 に word 単位で転送する命令を object program とし

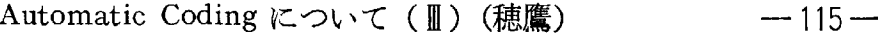

て OUTPUT する。 date-name-1 のデータの長さと data-name-2 のデー タの長さとが比較され、data-name-1 の方が 長いときには、その分だけが word 単位で切りつめられ、data-name-2 の方が長い時には word 単位で, 余った部分に space が埋められる。同じ長さの時にはこのような操作は行な われない。

10° 次の source program をよみ, (カンマ) がきた時には 2°に行く。 それ以外の時には次の compiling を行なう。

以上の説明中に出てきた数値標準形, non-numeric 標準形については 3.3. の COMPUTE 命令の項で説明する。

3. 3. 通訳ルーチン

2. 3. 4. (3) で述べた各命令について通訳ルーチンの動作を説明する。(2.  $\overline{5.4}$ . (3)参照), 簡単なものについては叙述を省略する。

«ALTER»

object time に残された PD table (2. 3.4. (4) END 命令の項参照) によ って p1 の示す object program 上の位置を知り、そこにある GO TO 命令 (DEPENDING option のないもの)の行先を p2と置きかえる。(注, ALTER 命令の procedure-name-1 は GO TO statement のみよりなる命令でなく てはならない)

**«CLOSE»** 

f より Actual table 中に OPEN bit があるかどうかを調べ,ないときに はエラーとして Monitor にコントロールを移す。あるときには OPEN bit を Reset して EOF (end of file) を書き、(LABEL RECORD が OMITTED の場合には TM (Tape Mark) よりなる EOF をかく)磁気テープを指定に より巻き戻したり、本体から切り離したりする。

«COMPUTE, MOVE»

すでに 2.3.4. で述べたように COMPUTE verb, MOVE verb 及びそれ

 $-116-$ 商 学 討 究 第18巻 第2号

に続く数式は2.3.4.にあげた個々の命令に分解される。それらの機能につ いては2.3.4. で述べられているので、ここでは数値標準形と non-numeric 標準形とについて述べる。

。数値標準形(第19 図参照)

数値標準形では, 数値は 4 word で 表現される。上 2 word には数値の整 数部分が character モードで右につま った形で入り,下 2 word に小数部分 を左につめた形で入れる。余白は0と する。

例えば 123.56 は  $d_3=1$ ,  $d_2=2$ ,  $d_3=$ 

3, f<sub>1</sub>=5, f<sub>2</sub>=6 で他はすべて0となる。なお, 符号は別に 1 word を用意 して蓄えるようになっている。

o non-numeric 標準形 (第20図参照)

この標準形は 2 word 14 桁である。 14 桁未満の data をこの標準形にする と、データは左側につめられ余白はブ ランクがつめられる。

また, この標準形を n 桁格納すると きには, 左より n 桁だけがしまわれる。

例えば PICTURE が 9(5)で内容が 00123 というデータをこの標準形にす ると

00123 *ZZZZZZZPA* 

となる。また、これを PICTURE としてX(6)をもつ data-name に格納し たとすると

 $00123$  $\boxtimes$ 

というようになる。 COBOL-H では MOVE 命令 (第12図参照) の際に

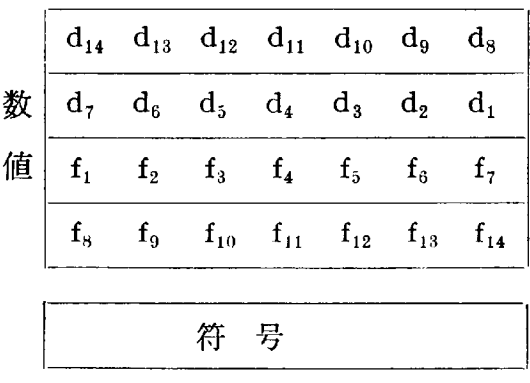

# 数值標準形 第 19 図

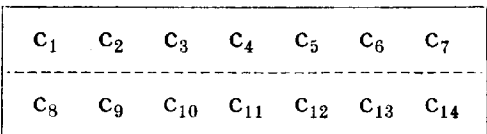

non-numeric 標準形

#### 第 20 図

Automatic Coding について (II) (穂鷹) – – 117–

type の異なる elementary item 間のデータの転送には原則としてこの標準 化の手順が踏まれる。

《OPEN》

file-name に対応して Actual table 上に確保された table 中に, この file が OPEN されたことを登録する。

CARD に ASSIGN された file が INPUT として OPEN されると, 通 訳ルーチンは、この file に割当てられた buffer area にあらかじめカードを 読みこむ命令を出す。

MT に ASSIGN された file の場合には, INPUT の場合に label のある 時は file の名前を持つ BOF をさがして、第1レコードを読みとる位置に MT の ヘッド を set し label のない時には一つだけ TM (Tape Mark) を - 読む命令を出す。

OUTPUT の場合, label record がある時はそれを書き、ない場合は TM のみを書く。

LPにASSIGN された file に対しては別段なにもしない。

《PERFORM》

p<sub>2</sub> より procedure-name-2 の範囲 (THRU のない時には procedure-name-1 の範囲)を知って,その終りの object program を一旦 io 以下に save し, そこに i1 に jump する命令を植えつける。(このために COBOL-H で は各 procedure-name が現われるたびに non effect の object program を 1 word づつ output している。)

この後にコントロールを object program の p1 で指された部分に渡す。

P1 から P2 迄 Execute し終ると、コントロールは先程植えておいた命令 により i<sub>1</sub> に戻るが, ここにはさらに先程 save した p2 の終りの data を再 び元に戻す命令があり、それを実行した後、元の流れ (現在 execute した PERFORM verb の次)に戻る。

商 学 討 究 第18巻 第2号  $-118-$ 

**«READ»** 

指定された file の 1 record を読みこむ。もし file の終りが検知された場 合には、AT END 以下の命令にコントロールを渡す。 AT END clause が ない場合には,次の命令にコントロールを渡す。

«STOP»

STOP RUN clause が execute されると LP を 1 page 改頁し, Monitor に control を渡す。

«WRITE»

file の情報により、指定された入出力機器に data を打ち出す。 «FEED»

LP を改頁する。なお、これは COBOL-H 固有の命令である。

 $3.4. 4. \pm 3.$ 

モニターは常時 core にあって MT の入出力エラー等を監視し、かつエラ ー処理を行なう他,COBOL–H プログラムの連続処理 を 容易にするモニター ーカードの処理, system をロードする働きがある。 뚄

**3. 4. 1.** AT のエラー処理

MT の入出力で エラーが 生ずると割り込みがかかり、もし WRITE 命令 の error ならば、1 record MT を巻き戻し erase を行なった後に再び同じ record を書く。入力の場合には 1 record だけ巻きもどした状態で machine stop する。restart で、同じレコードを読み直す。

**3. 4. 2.** Monitor Card の処理

OKITAC-5090 H のコンソールにある TOTAL のボタンを押した後 SCC 455 (8 准) より start させると Monitor は数字で表わされた命令に従って 次のような働きをする。(数字で表わされた命令については [2] 参照。)

1° CARD を1枚, WS 以下によみこむ。(WS は Working Storage (作

 $-119-$ 

# 業用エリア)の略。)

2° WS 以下によんだものが MONITOR CARD でなければ 1°に行く。

3° WS 以下の内容を AR に持ってくる。system の initialization を行 なう。

4° AR を左に1桁シフトし、よみとった数字に対応させて定められたル ーチンに jump させる。(jump 先でそれぞれの命令を行なって, 1° または 3° または4°に戻る。3°に戻るときには、jump 先でシフトされた AR を WS 以下に格納しておく。4°に戻るときは AR の内容がこわされていない 時である。)

各命令後の戻り場所は次の通りである。

1°に戻るのは命令6の場合

3°に戻るのは命令1, 2, 3, 4, 5, 7の場合

4°に戻るのは命令0, 8, 9の場合

である。

**3.** 4. **3.** system  $p - \cancel{p} -$ 

COBOL-H では system は 1) MONITOR, 2) 通訳ルーチン, 3) コンパ イラー(プリコンパイラーを含む)の三つの部分にわかれている。

モニターには 2), 3) のローダーが命令 1, 4 に対応してあるが, さらに manual によって簡単に system の Read と Write とが行なえるようにな っている。この機能は新しい system を MT に書きこむ時に使用される。

なお、モニター自身はブートストラップでロードできるが、一度入ったブ ートストラップはその後もこわされずに core に残っている。

# 参考文献

[1] Revised Specifications for a COMMON BUSINESS ORIENTED LANGUAGE (COBOL) for Programming Electronic Digital Computers, Department of Defence, 1961.

### 一120一 第18巻 第2号

[2] 穂鷹良介 COBOL-H 説明書 1967.

}

- [3] 日本電子工業振興協会 COBOL (OKITAC-5090H 用) 昭和42年1月。
- [4] BEMA/DPG X 3, 4 COBOL INFORMATION BULLETIN #5 November 17,1964.
- [5] OKITAC-5090H MASH 沖電気工業株式会社データ処理営業部 昭和39年 4月1日
- [6] D.D. McCracken A guide to COBOL programming, John Wiley & Sons, Inc., New York, 1963.
- [7] 穂鷹良介 「Automatic Coding について (』)」 -- Boolean Expression の翻訳 –– 商学討究 第15巻第2号。
- [8] 日本電子工業振興協会 「COBOL Compiler の実験報告書」 1964年3月。

#### $<$ 略 称>

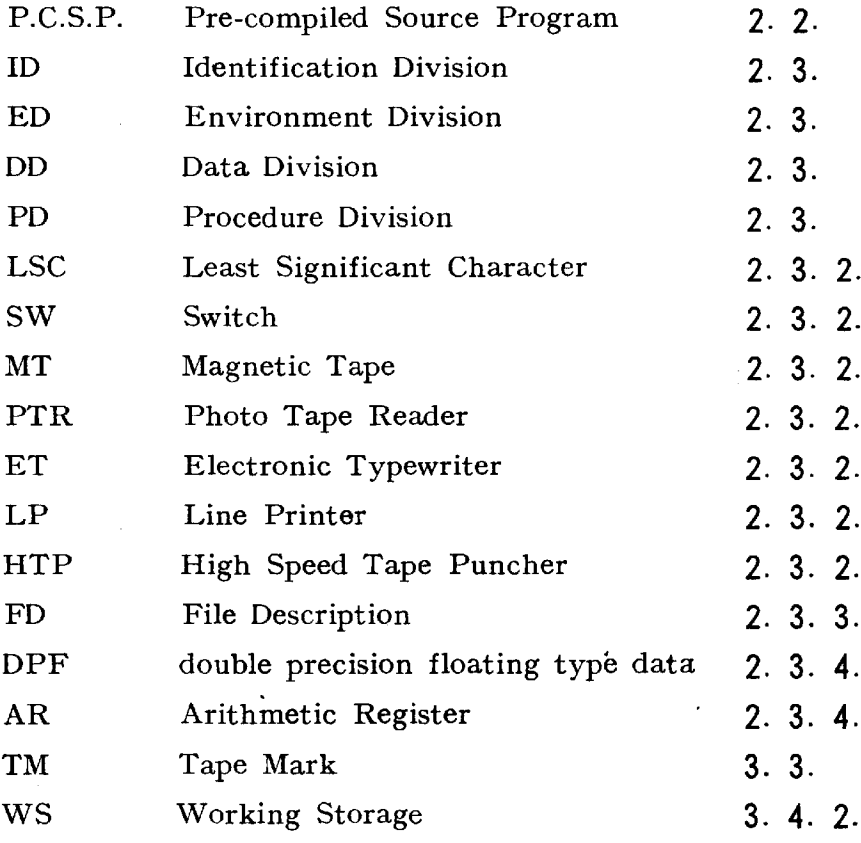